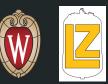

# Phase II Optical Sims

Oliver Hitchcock

### **Optical Simulations**

Goals:

Test our ability to resolve positions in Phase II using weighted averages and PMT detection data.

Test light collection differences with different configurations of the outer PMT array using 32/36 locations

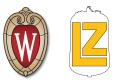

- Recently Completed
  - Implemented basic analysis w/ a 2D histogram plotting PMT hits

#### Current Work

- Updating Geometry
- Develop more useful analysis code

#### **Current Work**

Using my idea from last time...

- Reconstruct PMT Volume ID from triggered photocathode volume ID
- Use this PMT ID to reference the PMT location array to determine x, y coords of the hit PMT
- Plotted this in 2D histogram
  - Plot at right: proof of concept
    - 1e6 photons generated at (0,0,0) mm

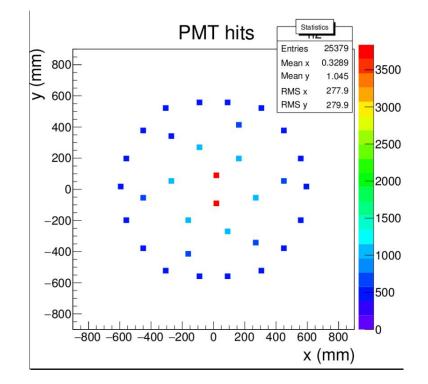

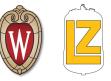

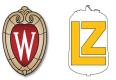

#### Next Steps:

- Update Geometry to model initial Phase 2 Tests
  - Add field hoop
  - Remove grid wires
    - Command for turning off wires?
    - Comment out temporarily?
  - Implement Outer PMT Array
    - Few different configurations

#### Backup Slides

### **Current Work**

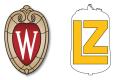

Spent the past few weeks playing around with some data, found an approach that should work:

- Photons don't keep tracks, or their PMT interaction position :-(
- The only useful info they record is their volumeID (corresponds to photocathode)
  - Cross reference this with the BACCARATExecutable printout to find the PMT ID's
  - ID<sub>PMT</sub>=(ID<sub>pcathode</sub> 9) / 5
  - I need to make a script to output a list of these PMT ID's and

From there, I could use the PMT locations array to make:

- Raw PMT detection map vs source position
- Calculate signal weighted average of PMT positions
  - Compare weighted average position to the source position

- Test position resolution as a function of position in the phase 2 detector
  - Test different positions between the grids
  - Test positions in the outer ring section
  - Test with different amounts of light
- Miscellaneous
  - Fix condor submissions/output
  - Develop analysis techniques(jupyter notebooks)
  - Read some papers within the DDM field

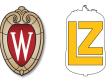

### Current State of Phase II Geometry

- Components implemented
  - Inner steel cryostat
  - Reflective AIMgF2 wall, bottom, & top
    - Reflectivity = .88
    - Specular lobe constant = 0
    - Specular spike constant = 0
    - Backscatter constant = 0
    - Efficiency = 1
  - Inner Gaseous Xenon Space
  - LZ Grid
  - LUX R8778 PMTs (inner array)

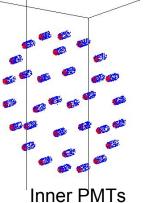

Crude visualizations using Baccarat e- particle source

GXe space

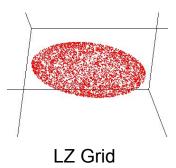

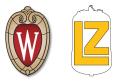

## Light Collection Efficiency

- 100,000 7ev photons @ each point
- 88% reflective AIMgF2 everywhere
- 20% reflective Grid
- 20cm Grid-PMT separation

#### Future: Quantum Efficiency

"LUX R8778 PMTs feature a measured average 33% quantum efficiency and 90% collection efficiency " - arXiv:1205.2272

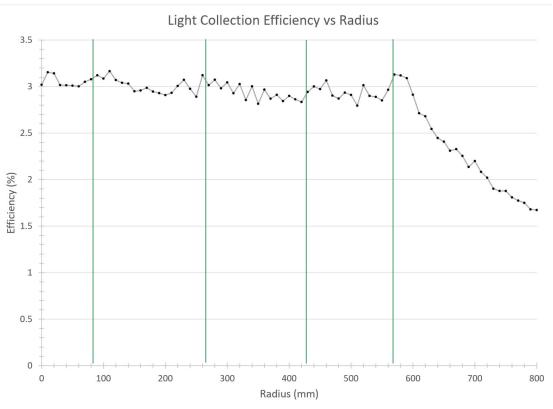

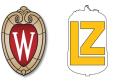

#### Cable Making

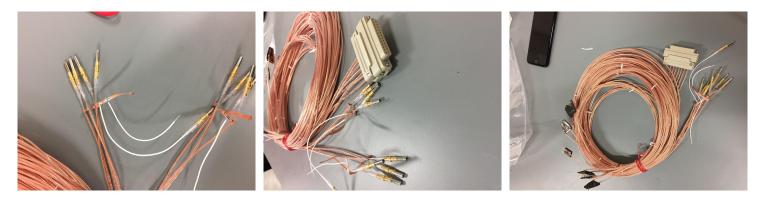

HV Ends

HV and DB25

Cable 301/302

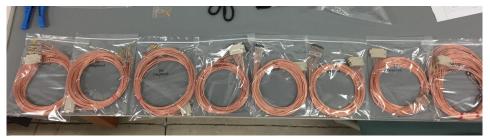

All 8 cables finished and packaged

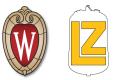

#### Summer Review:

- Created a working, simplified phase 2 geometry
- Performed initial optical simulations of light collection efficiency
- Phase I Internal Cable Making
- Began playing around with HTCondor

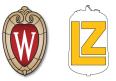

#### Semester Goals

- More Optical Simulations with BACCARAT
  - Change specular coefficients
  - Take into account quantum efficiency
  - Signal reconstruction sims
- Fix issues with HTCondor
  - Can't get an output
- Increase Complexity of Phase II geometry
  - More Components
  - More Macro level commands
- Get better at
  - C++
  - ROOT
  - Python

## Light Collection Efficiency

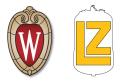

- 100,000 7ev photons
- 88% reflective AIMgF2 everywhere
- 20% reflective Grid
- 20cm Grid-PMT separation

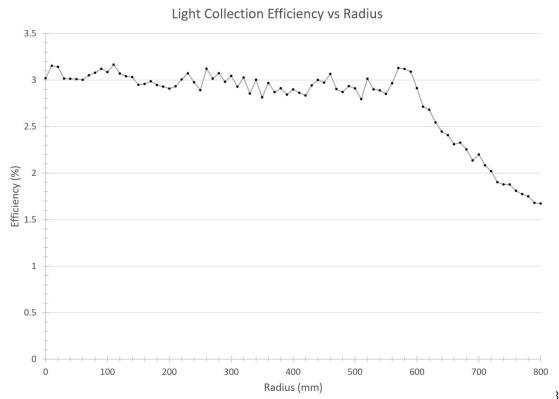

#### Done Last Week:

- Changed optical properties of AIMgF2
  - Modified to be more like a metal than a diffuse reflector
- Finished geometry for optical sim usage
  - Updated dimensions
  - AIMgF2 reflective surfaces
  - Inner PMT array in place
  - Bottom Grid in place (Hijacked from LZGrid.cc)
- Made a new macro lightCollection.mac
  - $\circ$  10,000 7 eV optical photons
  - Isotropic point source

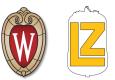

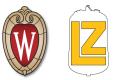

#### Next Steps

- Finalize macro
  - More photons
  - $\circ$  Modify photon source position to .5 cm above floor
  - Potentially switch value for recordLevelOptPhot
- Write analysis code
- Start optical simulations
  - Simulate same situations as Rachel's sims
  - $\circ$   $\quad$  Try to recreate format of Rachel's plots for easy comparison
- Other Suggestions?

#### Goal

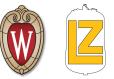

Design Phase II System Test detector geometries for use in simulations.

#### R8778 PMT Arrays

Blue is steel PMT body, red is PMT window

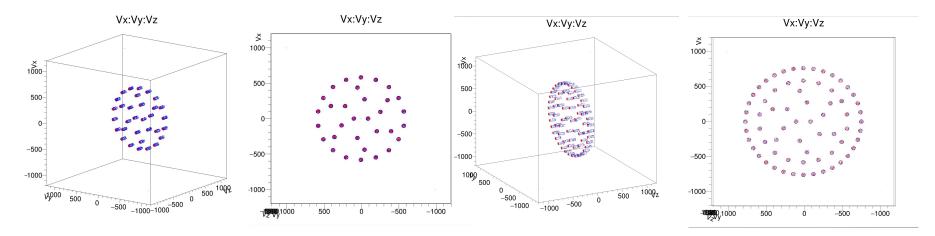

Inner array

Inner + Outer array

#### Plan

- I. Study Phase I and LZ geometries
- 2. Design simplified geometry
- 3. Increase complexity of geometry
  - a. Add optical surfaces
  - b. Add PMT's
  - c. Other features
- 4. Work towards final Phase II geometry
  - a. More components, most realistic
- 5. Work on macros for Phase II

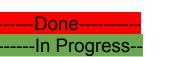

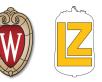

## AIMgF2

Accessed with: CoatingAIMgF2(), GXeAIMgF2Surface()

- Defines a new material with many of the same properties of Aluminum but with reflectivity of AIMgF2 (approximation)
- Defines <u>AIMgF2 MaterialPropertiesTable</u> (followed format of Teflon)
  - Reflectivity = .88
  - Specular lobe constant = 0
  - Specular spike constant = 0
  - Backscatter constant = 0
  - Efficiency = 1
- Creates a boundary surface for the gas Xe AIMgF2 interface with above properties

#### Any other suggestions for improvement?

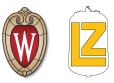

#### 2 Component Visualization

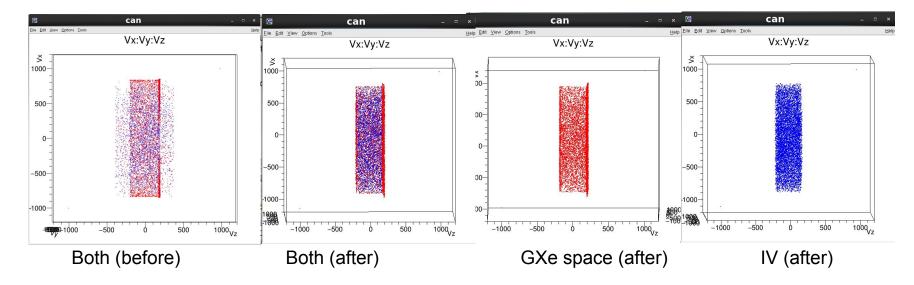

• All particles accounted for and within defined geometry

• Error caused by overlap in geometry dimensions